## **Workflow - add allocation forms virtually (diagram)**

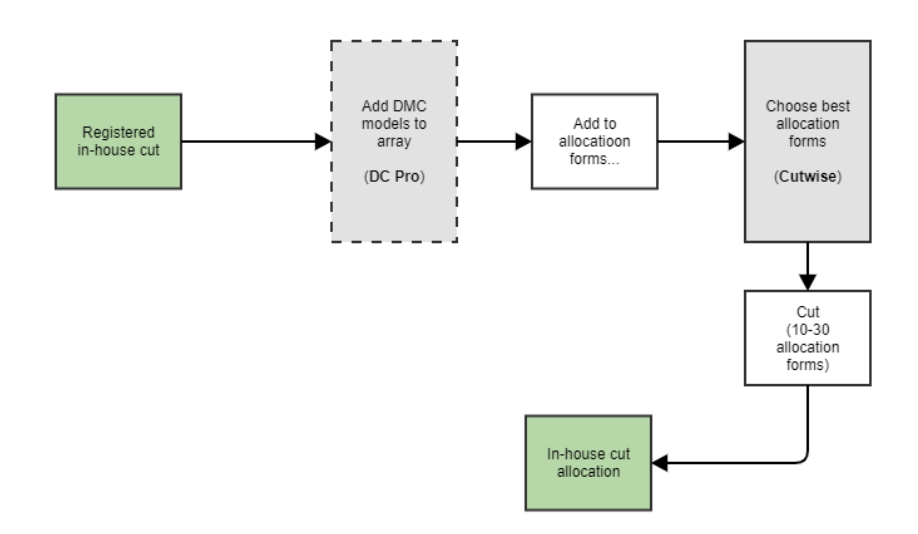

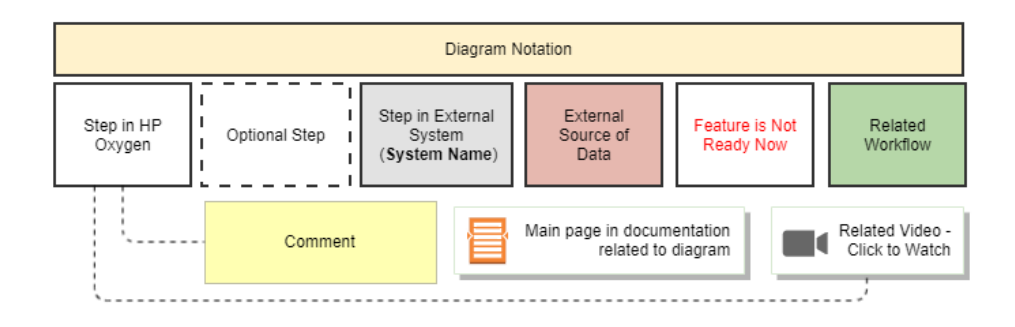